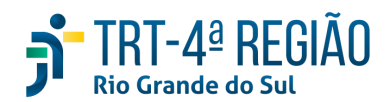

# **ATA DE REUNIÃO**

#### **1. IDENTIFICAÇÃO**

Projeto: **Implantação do SIGEP**

Data: 14 de agosto de 2020

Local: Google Meet

Horário: das 15 às 18 horas (realizada, também, a partir dos apontamentos no documento

compartilhado, entre os dias 10 e 13-08) (Protocolo COVID-19)

# **2. PARTICIPANTES**

Documento liberado a todos que compõem o grupo de trabalho Sigep (lista de e-mails).

Presentes na videoconferência:

- Maria Augusta Kinnemann, Segesp
- Cristina Schmidt, Segesp
- Gisele Sena, Segesp
- Andre Soares Farias, Setic
- Michel Barreto da Silva, Setic
- Marcelo Zambiasi, Setic
- Eder Giovane Scherer Oliveira, Secof
- André Marinho, Secof
- Flamarion K. de Lima, Secof
- Graziela Doberstein Xavier, Seama
- Lara G Martins, EJ
- Diogo de Seixas Grimberg, EJ

### **3. OBJETIVOS**

Monitorar as pendências do projeto.

**4. PAUTA (Assuntos tratados e deliberações)**

### **4.1 Validação da ata do dia 31.07.2020:** validada.

**4.2 Outros assuntos (o andamento das demandas é tratado no item 5):**

Lara reportou carência do Sigep em relação ao apontamento da área a ser relacionada ao orçamento dos cursos. Eder responsabilizou-se por verificar com André a real necessidade dessa informação vir via sistema de gestão de pessoas. Cristina perguntou se não haveria essa vinculação no EJud.

Diogo reportou sobre o EJud, informando que Enamat não havia instituído o EJud como sistema nacional, o que ocorreu no final do ano passado, tendo como prazo dez/2020. Foi desenvolvido um documento com requisitos mínimos para que o EJud possa ser adotado. A questão orçamentária está prevista no sistema, o que atenderia, sme, a necessidade apontada pela Lara. Informou, tb, que o desenvolvimento desse sistema pelo TRT24 está parado e que possivelmente será repassado a outro regional.

Maria Augusta ratificou a importância da EJ identificar pontos não atendidos pelos sistemas nacionais, uma vez que o desligamento do sistema legado está cada vez mais próximo. Lara comentou que EJ já está retomando os testes no EJud.

Lara informou que foi identificado campo para solicitação de diárias via EJud.

Diogo reportou dificuldade em se obter instruções do EJud. Falou, inclusive, que TRT24 ofereceu instrutoria paga (!).

Cristina falou dos relatórios que estão sendo desenvolvidos e referiu o caso dos redistribuídos que constam sem data fim do AQ. Providenciará relatório dos casos sem data fim para que EJ faça o lçto. Graziela reportou, novamente, preocupação com a marcação e processamento das férias dos magistrados, uma vez que depende do AA, classificado pela SETIC como um sistema complexo. Os testes de férias realizados pela SEAMA no AA foram exitosos.

Sugerido o lançamento manual no módulo principal de férias do SIGEP, Graziela reportou que não obteve êxito nos testes realizados nesse módulo e que foi necessária a abertura de demandas nacionais e locais para reportar o mau funcionamento do sistema, sem retorno até o momento. Graziela questionou se há viabilidade técnica para colocar o AA em produção até agosto/2021, o que foi considerado difícil pela SETIC. Graziela sugeriu implantar apenas a parte das férias no AA ou outra solução de sistema, com manutenção da carga diária das férias até que esteja pronto, pois não há possibilidade de cessar a carga sem que exista sistema de férias. Graziela destacou as repercussões na folha de pagamento quanto à verba de substituição e à GECJ, uma vez que sem o sistema ou a carga das férias, não há como designar juiz para substituição de férias. Maria Augusta sugeriu que Seama faça pesquisa junto aos demais regionais sobre como estão procedendo em relação a férias de magistrados.

Cristina sugeriu que o comitê regional provoque o comitê nacional sobre os módulos não entregues até o momento - previsão. Gisele enviará lista de módulos pendentes. Eder, como comitê regional Sigeo, provocará o comitê nacional sobre as diárias.

Eder informou, em 12-06, sobre o sistema de consignações, segundo a CLC, que dia 24-06 deveremos ter o resultado da licitação. A partir desta data, em 70 dias o sistema deverá estar implementado. Confirmada a contratação, <mark>Eder apontou a</mark> necessidade de conversarmos sobre a virada definitiva da folha. Em relação ao módulo de passivos, a previsão de entrega foi antecipada para dezembro 2020, devendo o pagamento de passivos já ocorrer por meio da nova folha em dezembro 2020. Cristina perguntou sobre necessidade de marcação de férias pelo Sigep, em razão da folha. Eder respondeu que há outras necessidades a serem priorizadas. Eder falou que há previsão de entrada em produção da FolhaWeb em dezembro e desligamento da folha legada em janeiro de 2021. Indenização de transporte e GECJ seriam os grandes problemas para a virada. Zambiasi lembrou que para desligar a folha legada, o Autoatendimento deverá já estar sendo utilizado por todos no Tribunal, ou, pelo menos, o Sigep On Line. Maria Augusta indicou a necessidade de estabelecimento de condições para a "virada". Maria Augusta e Zambiasi falaram do risco de desligamento da folha legada, que funciona como "régua" (auditora) da FolhaWeb, entretanto, a Secof não tem condições de manter os dois sistemas por muito tempo, por falta de recursos numanos. Foi relatado que quando do lançamento de vacância (exoneração, falecimento, etc) no Sigep, a FolhaWeb "fecha a **conta" automaticamente, o que seria outro problema. Seama, por e-mail, ressaltou que, embora tenha solicitado** reiteradamente desde 2016 o férias online, esta demanda não foi atendida sob a justificativa de que essa funcionalidade existiria no SIGEP. Constatada a ausência no SIGEP e questionada a solução (em 2018), foi prometido que isso seria entregue no Autoatendimento. Em razão disso, as férias dos juízes do 1º grau continuaram sendo feitas manualmente ao longo desses anos. Então, não haverá como desligar a folha legada sem resolver essa questão. Ressaltou que a ausência de ferramenta eletrônica para marcação de férias tem sido objeto de questionamento nas auditorias da CCAUD e da SECONTI. Em todas as ocasiões, apresentamos como justificativa que a funcionalidade restaria atendida com a implantação do SIGEP. -> a princípio, **essa questão estaria resolvida a partir do Autoatendimento, já que os testes realizados pela Seama restaram exitosos.**

Farias, em 26-06-20, registrou que o atendimento da Setic às demandas observará os seguintes critérios: IMPACTO EM **FOLHA (INDEPENDENTE DA ORIGEM, de acordo com a priorização ajustada com a Secof); DEMAIS DEMANDAS REGISTRADAS** EM ATA; ASSYSTS. Outras demandas urgentes serão analisadas pela Setic quando à viabilidade de atendimento. Em relação **às demandas data com impacto em folha, também deverão ser abertos Assysts e serão priorizadas pela Secof (planilha).**

### **4.3 Conclusão:**

A presente ata será validada até a próxima reunião, desde que não prejudique o cumprimento de demandas, situação em que deverá ser respeitado o prazo de 5 (cinco) dias para validação a contar desta data.

A **próxima revisão de demandas atendidas** ocorrerá entre os dias 24 e 27-08, sendo a videoconferência no dia 28-08, das 15 às 16h30min.

(**Periodicidade quinzenal, sendo as reuniões realizadas, salvo imprevisto, nas quintas-feiras) -** PODERÁ SER ALTERADA, DEVIDO PROTOCOLO COVID-19.

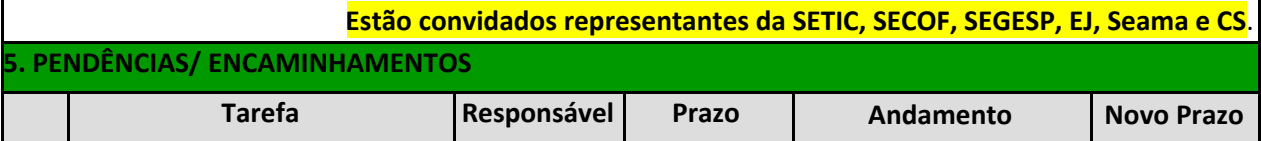

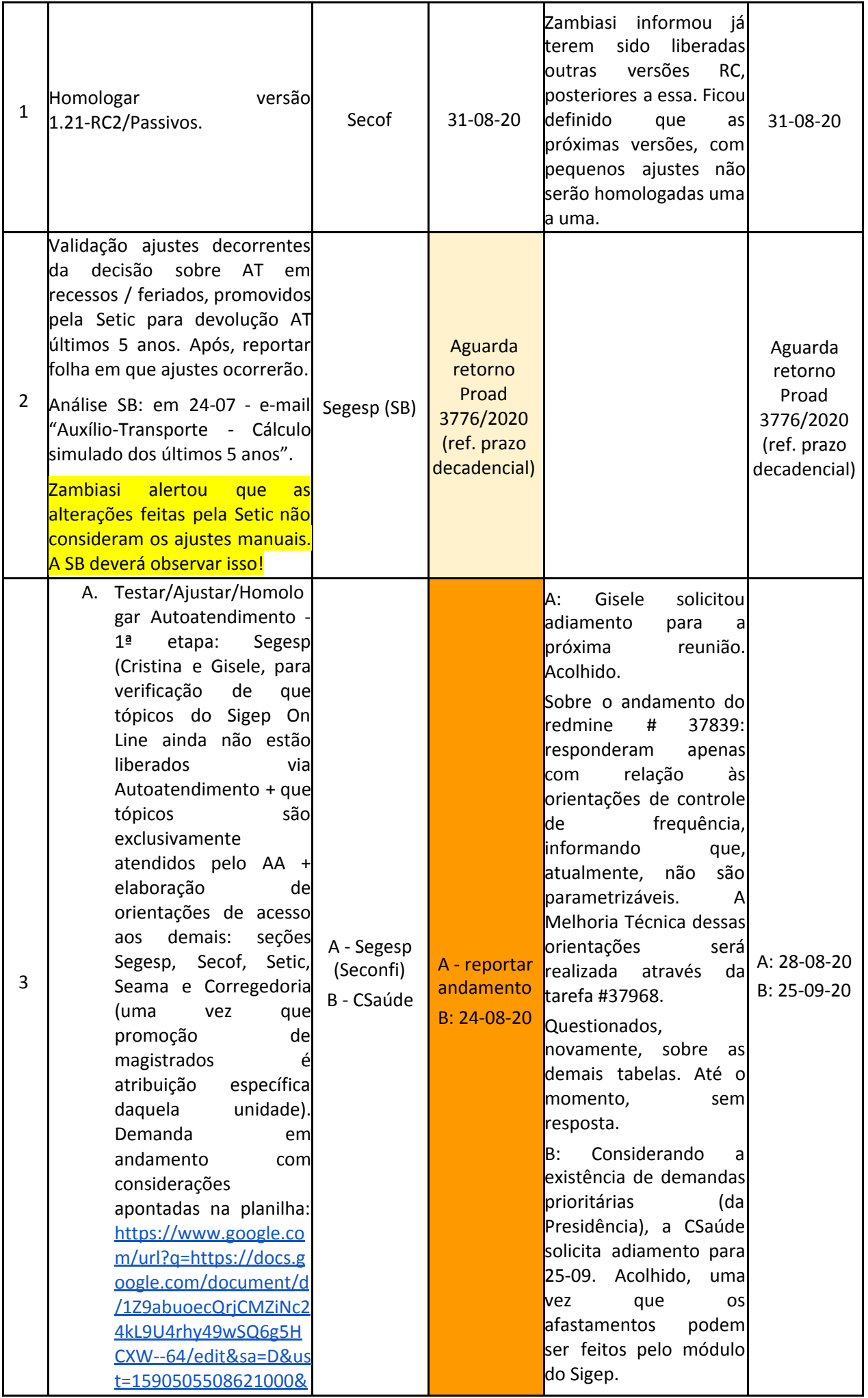

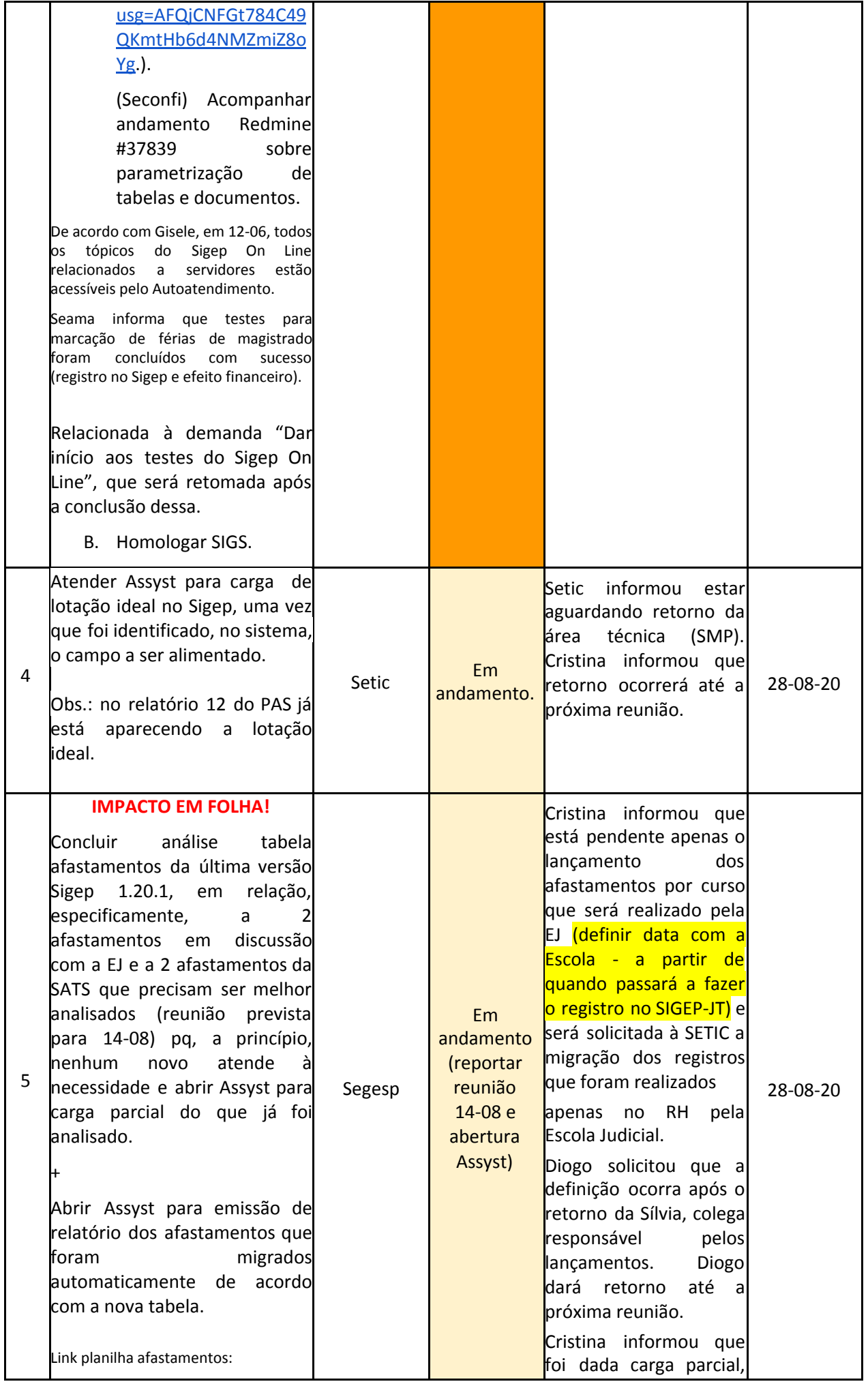

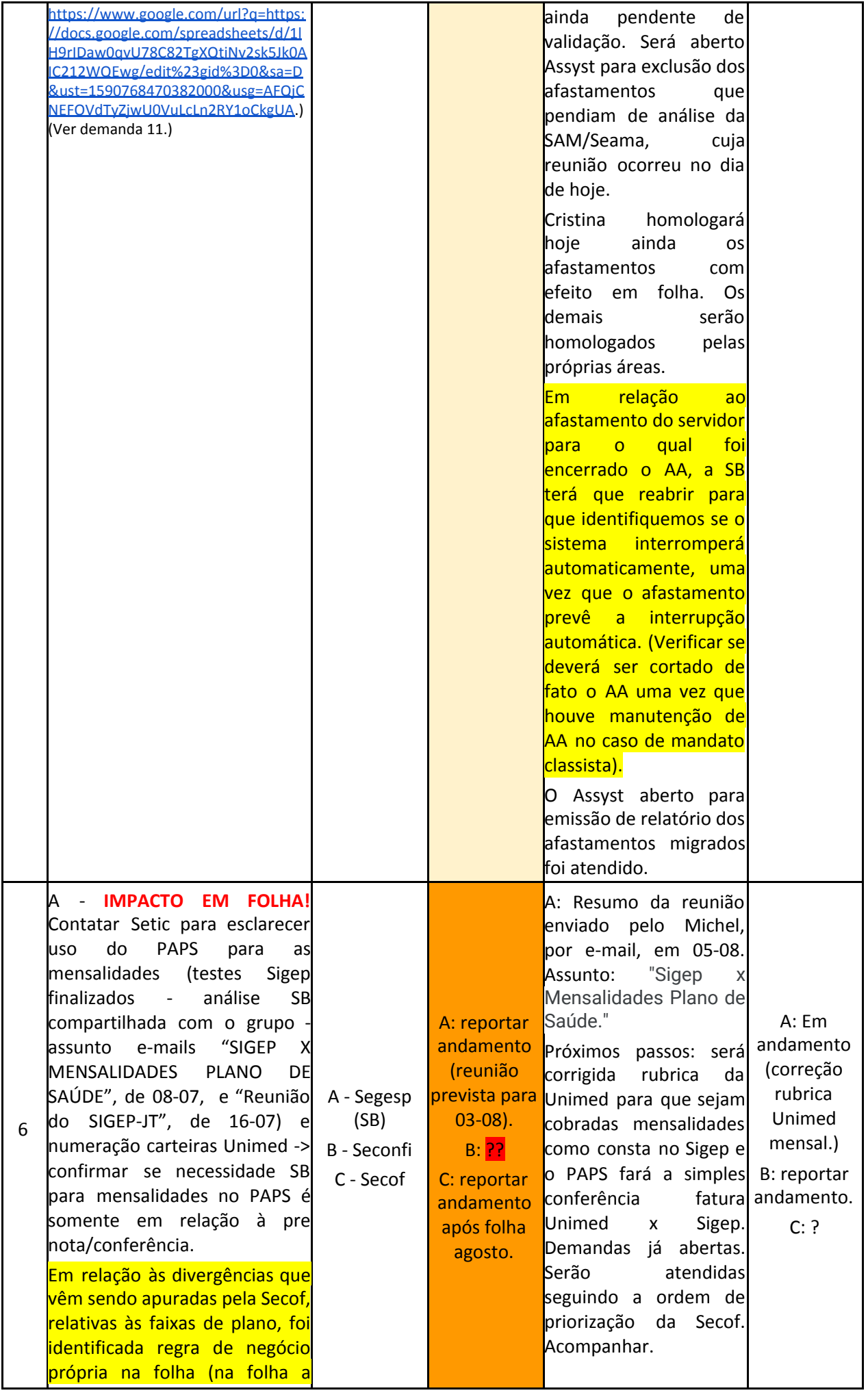

faixa vinha sendo "virada" já a partir do mês de aniversário do beneficiário, quando deve ocorrer no mês seguinte).

Em relação ao achado da Setic quanto às divergências decorrentes do número da carteira Unimed dos beneficiários, André reportou que a informação sobre o número vem no mesmo relatório das mensalidades, ainda não testado.

Sendo positivos os testes, Setic trabalhará na adaptação do layout dos arquivos da Sigep.Resultando negativos, cobrança das mensalidades será incorporada pela solução de contorno definida para o tratamento das consultas.

(SP não liberou leitura da pre nota, não sendo possível alterar layout Notre Dame para Unimed. Redmine #20355.)

# B - **IMPACTO EM FOLHA!**

Reabrir Redmine aberto sobre o problema que acarretou no desenvolvimento do PAPS: #25621 e questionar o que nosso regional deverá fazer, já que foi fechado com a seguinte resposta: "Aqui não temos esse tipo de "benefício. Não há módulo para lançar consultas no SIGEP.".

Michel informou que é provável que a importação da pre nota com as mensalidades também tenha que ser feita pela aplicação das consultas.

C - A partir do fluxo definido, testar cobrança plano de saúde via GRU.

Solução sugerida pela Setic: como o campo 'Tipo de Débito' não tem histórico, para que esse campo seja utilizado, a cada troca de situação teria que ser fechado o plano e aberto novamente:

Em 26-06, de acordo com a Secof, a SB mantém uma planilha (PLANILHA UNIMED)

B: Aberto novo Redmine sob nº #38291, referindo o 25621, sem solução para o Içto de consultas. Acompanhar.

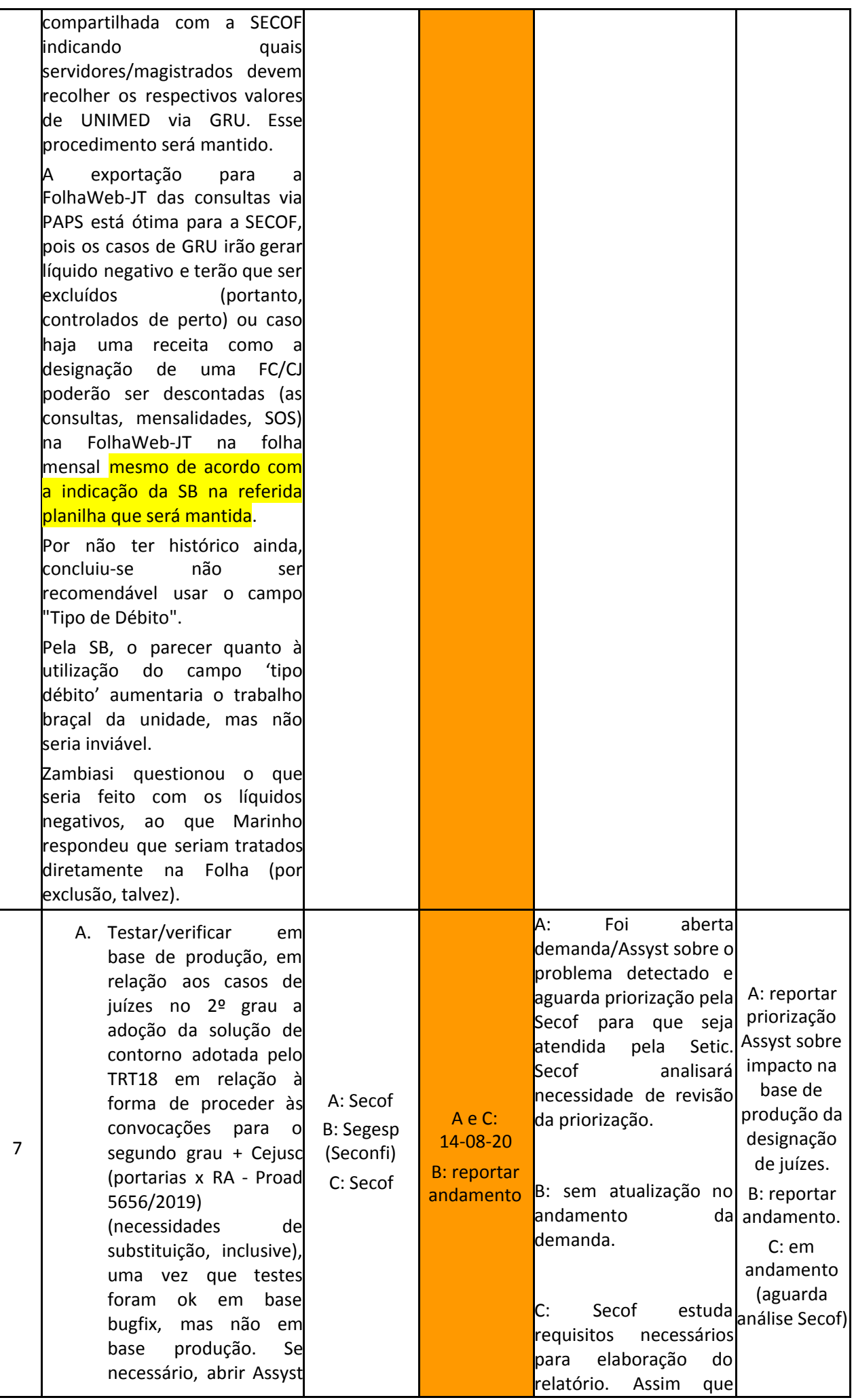

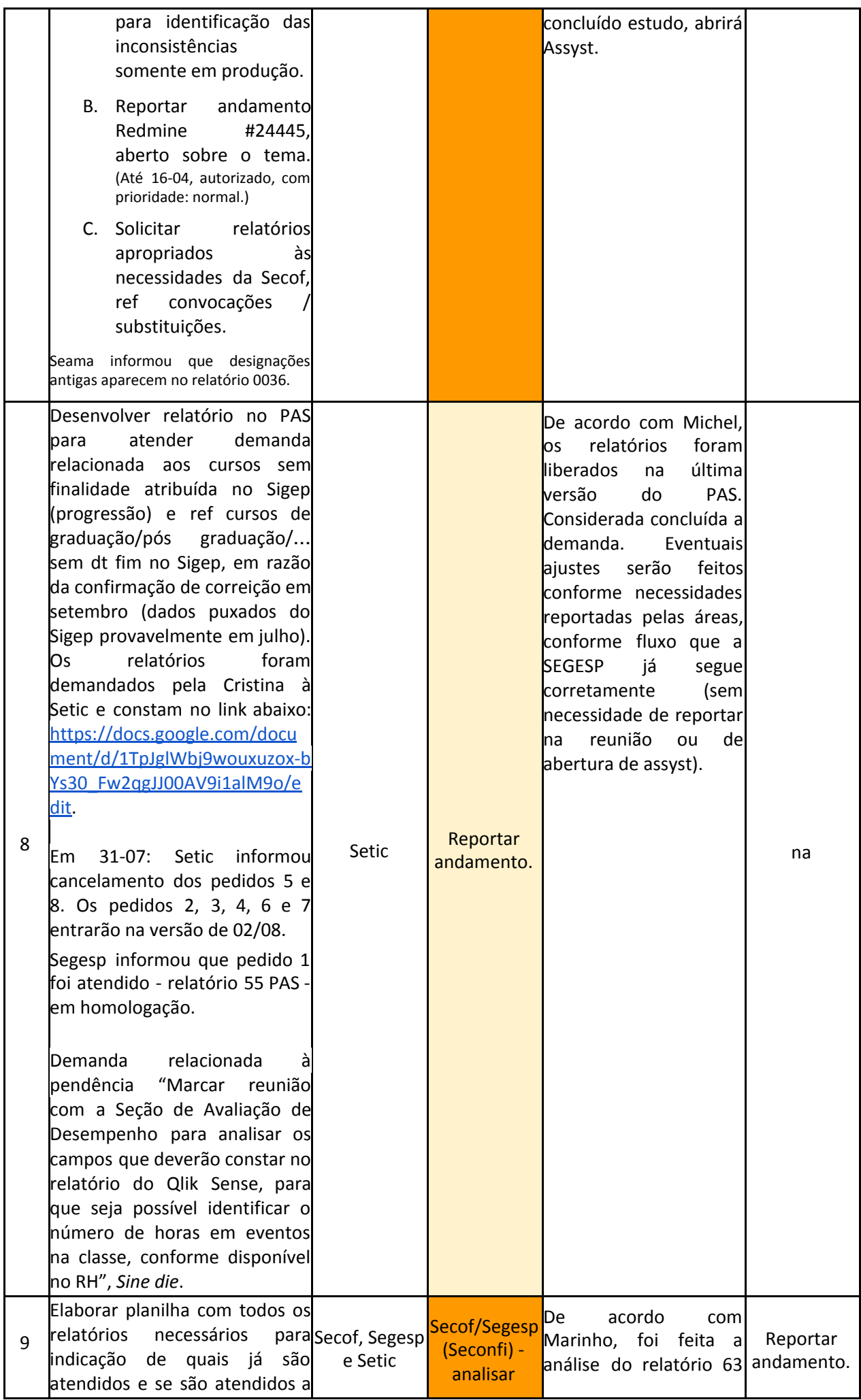

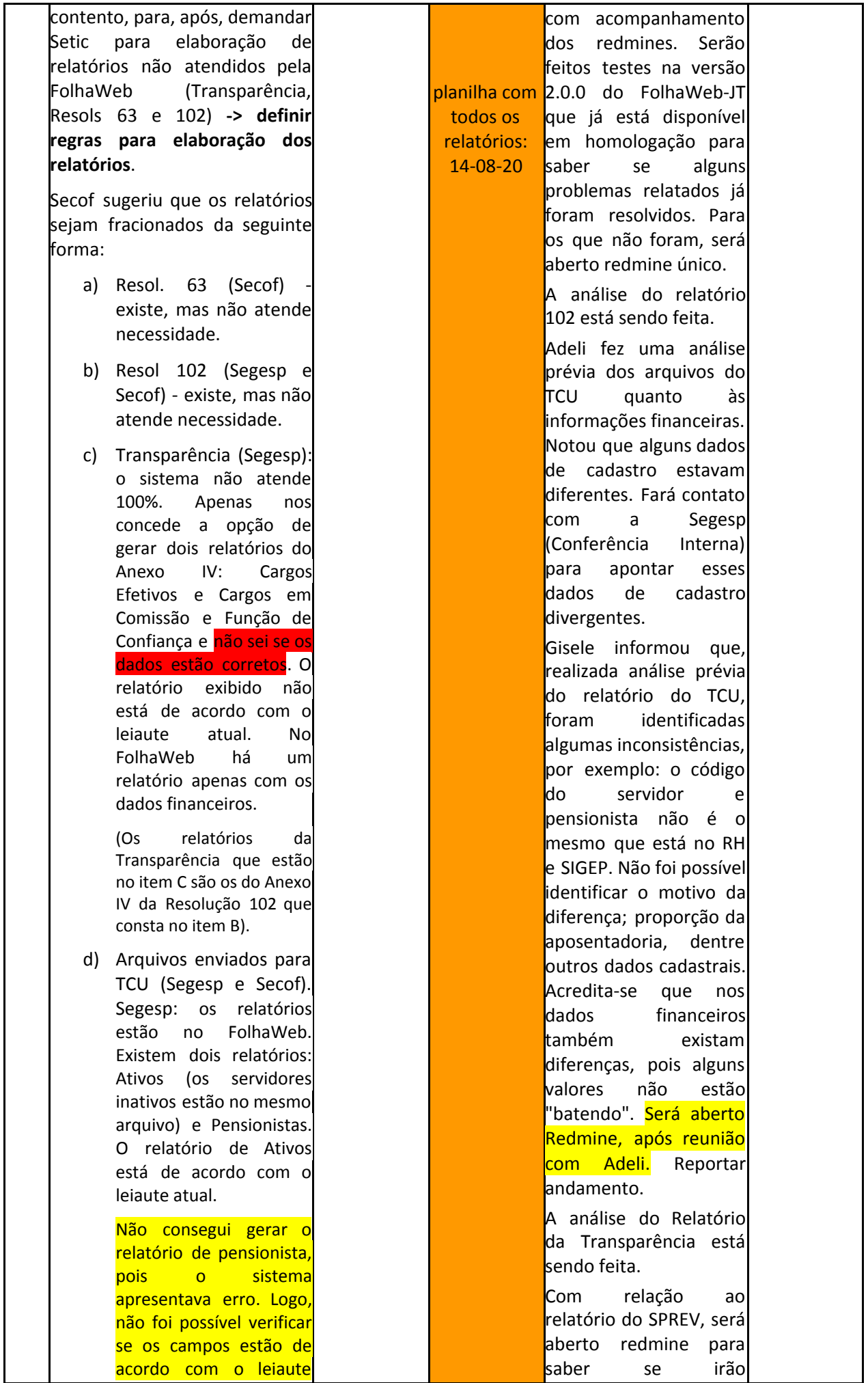

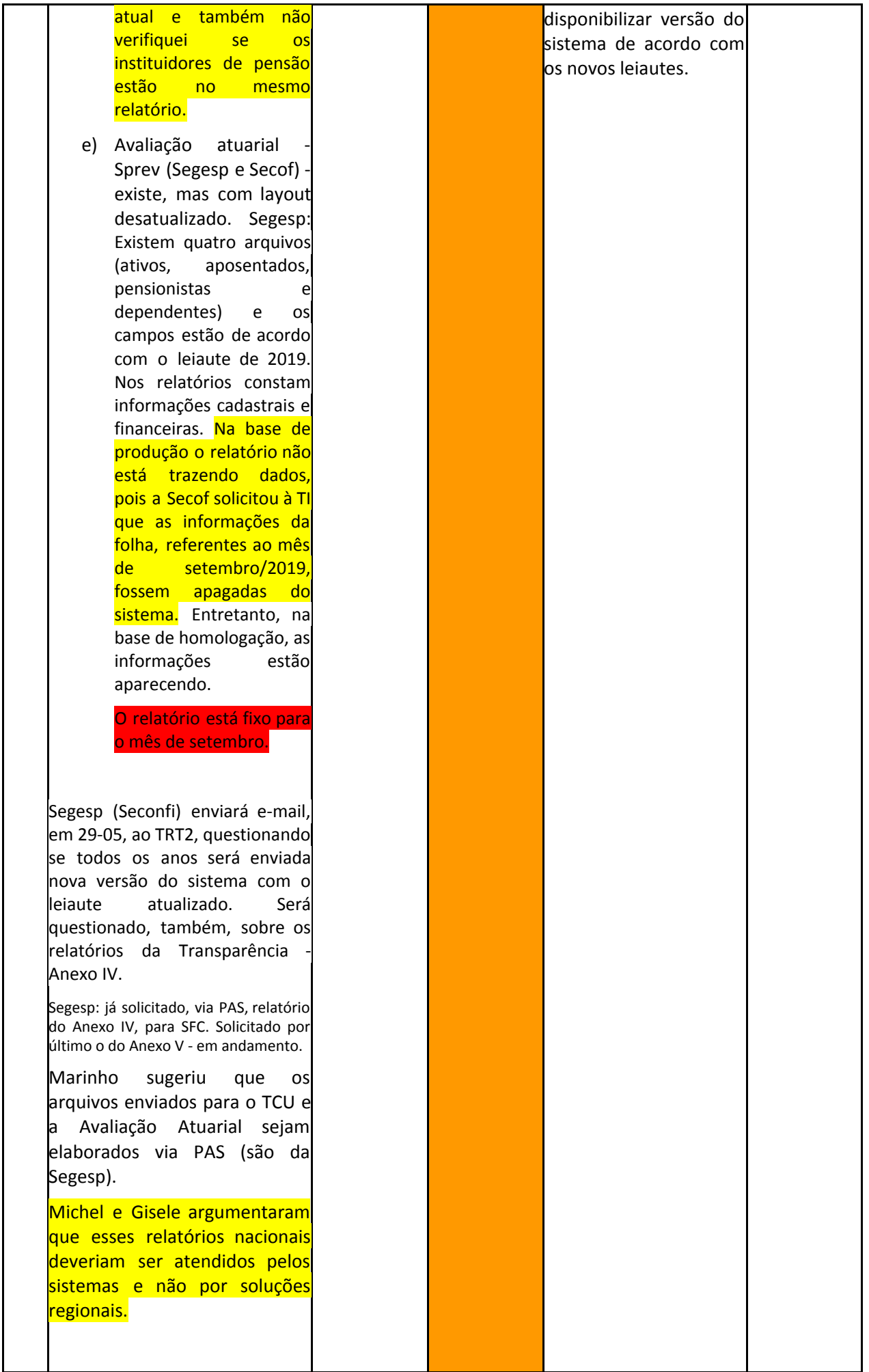

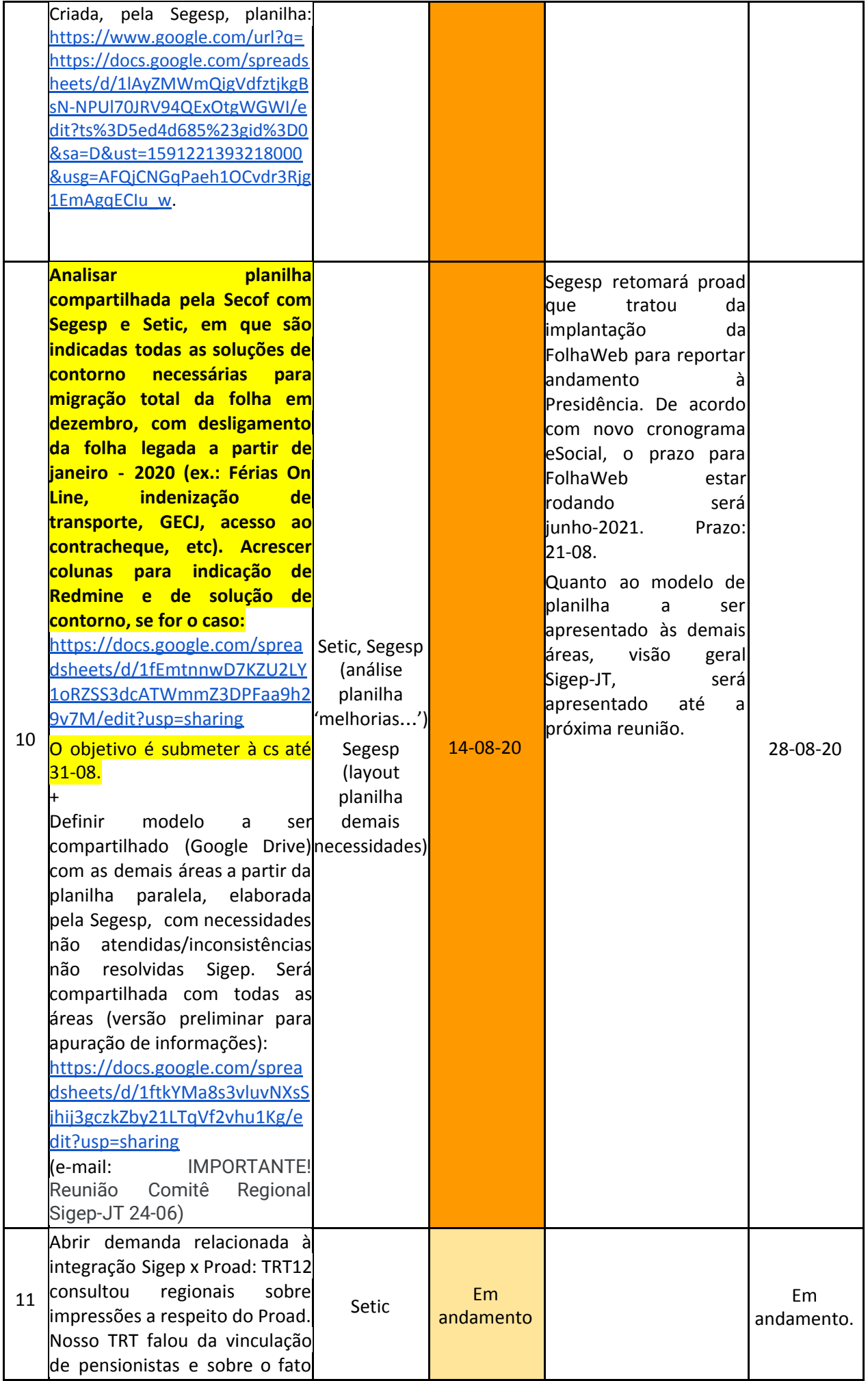

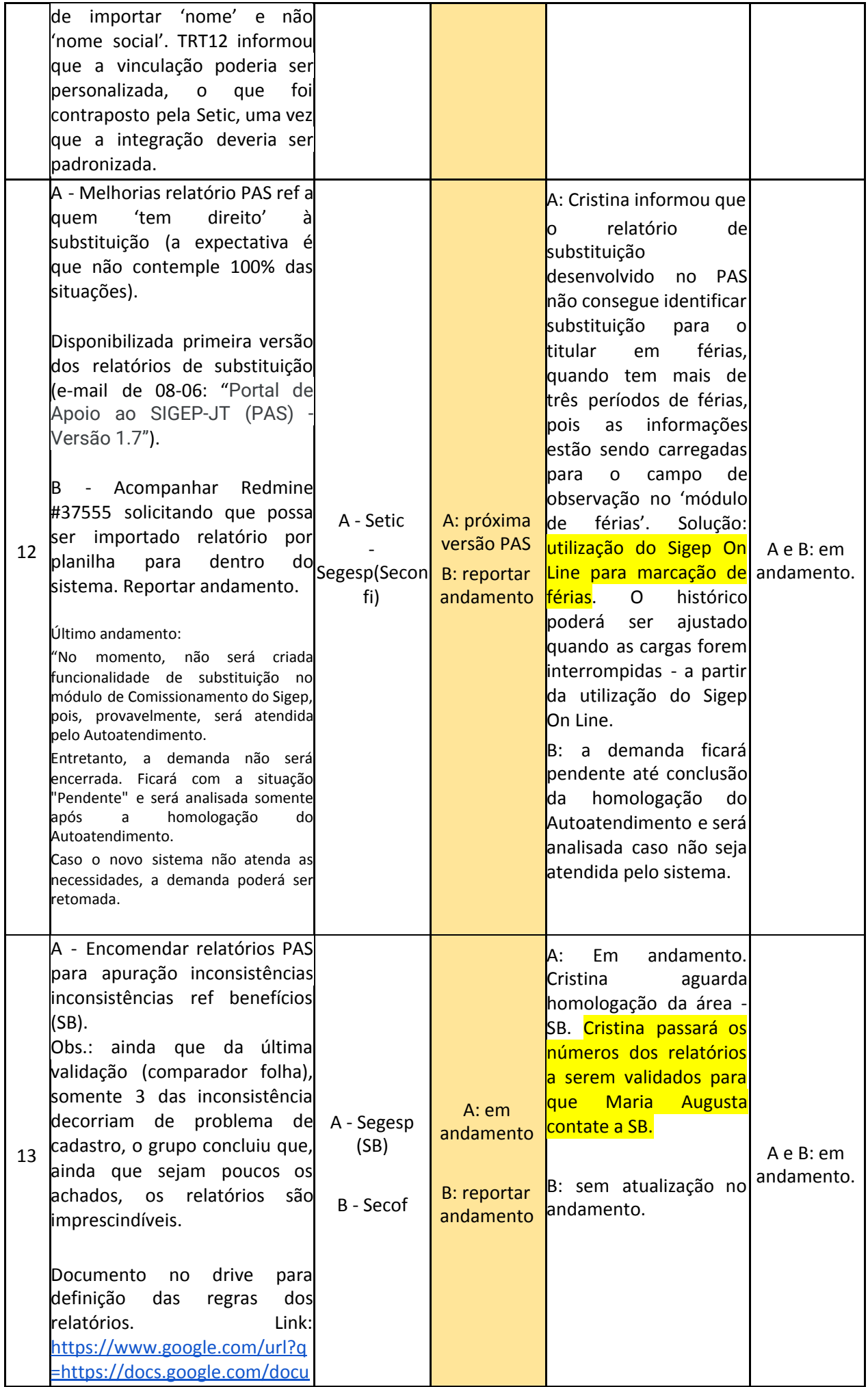

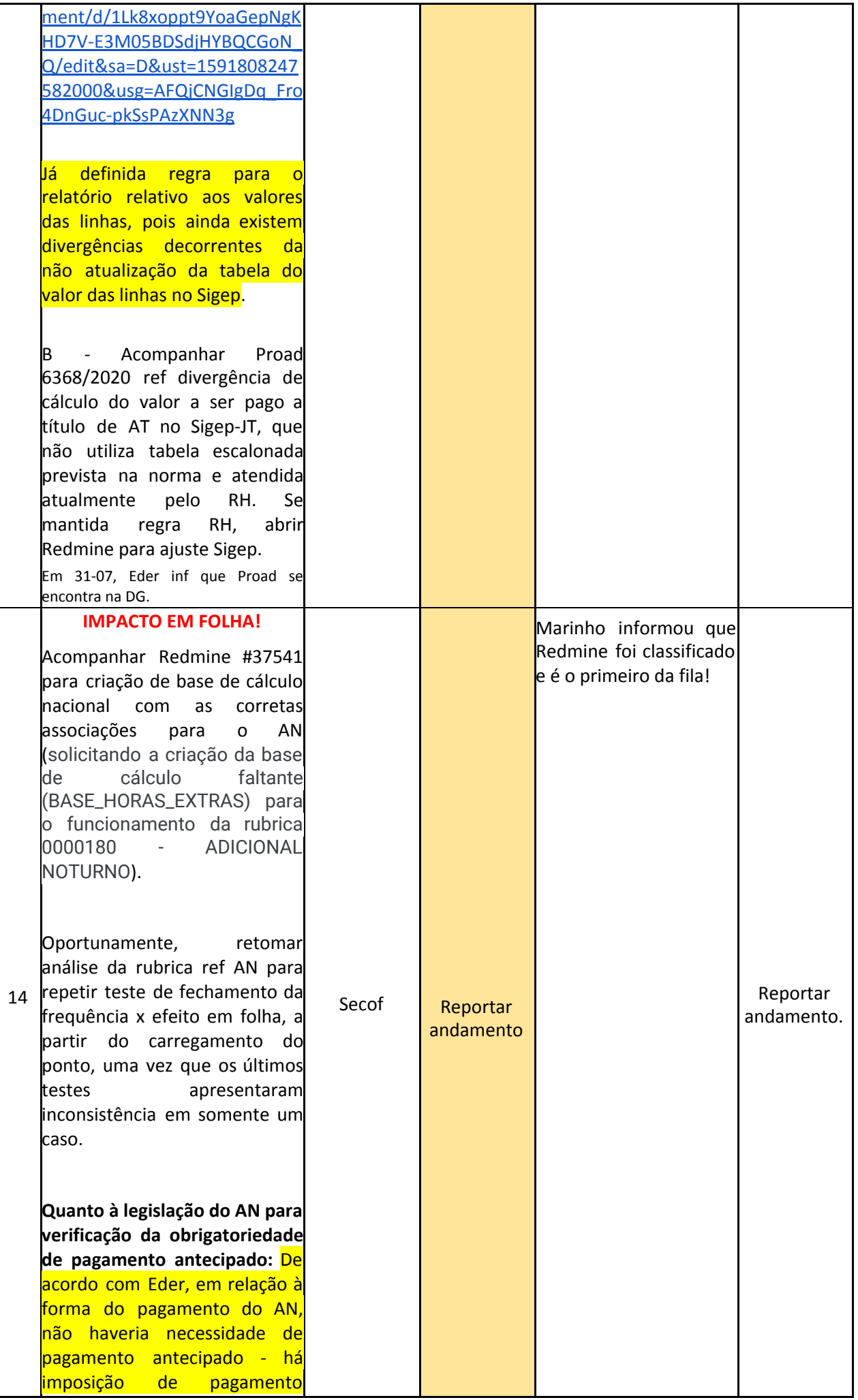

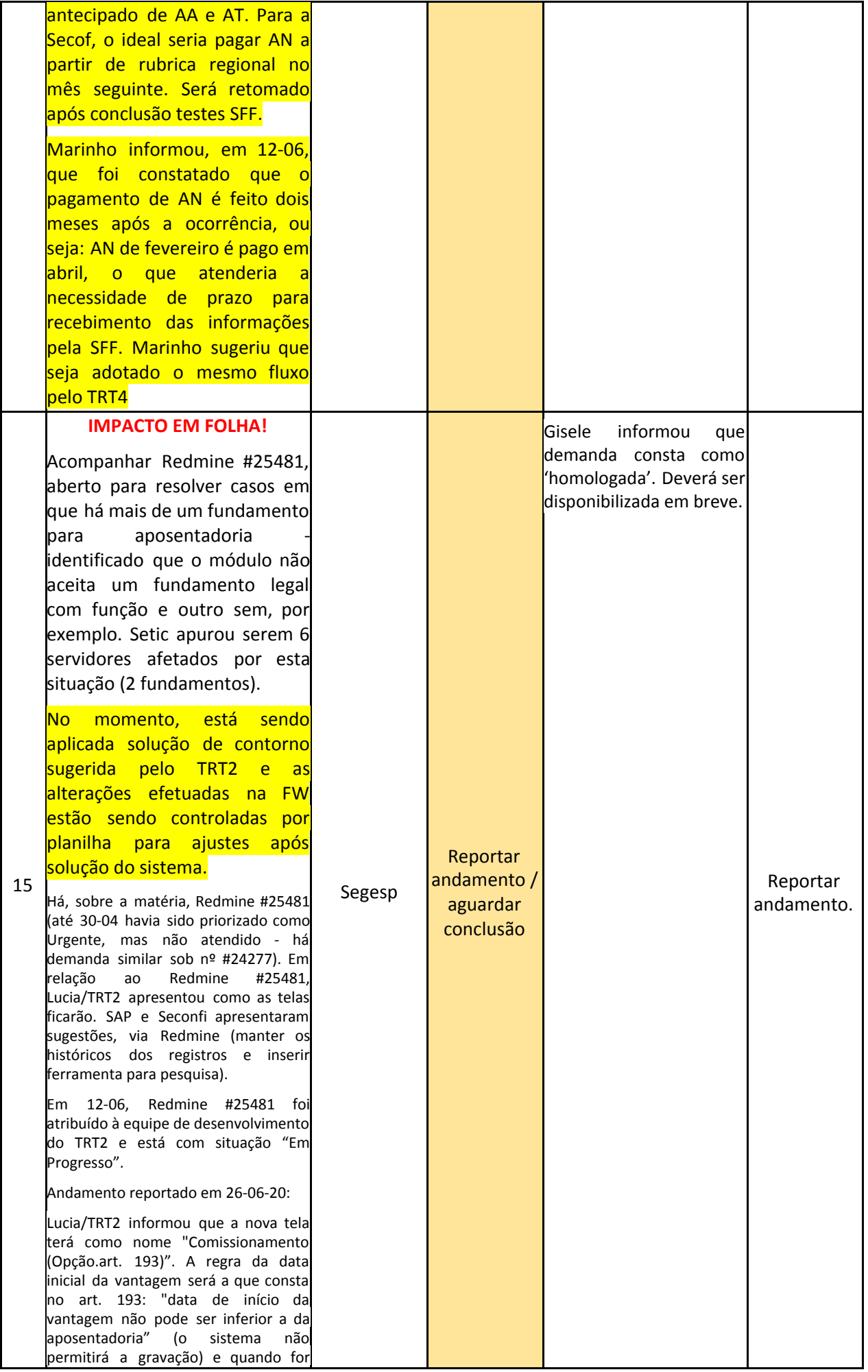

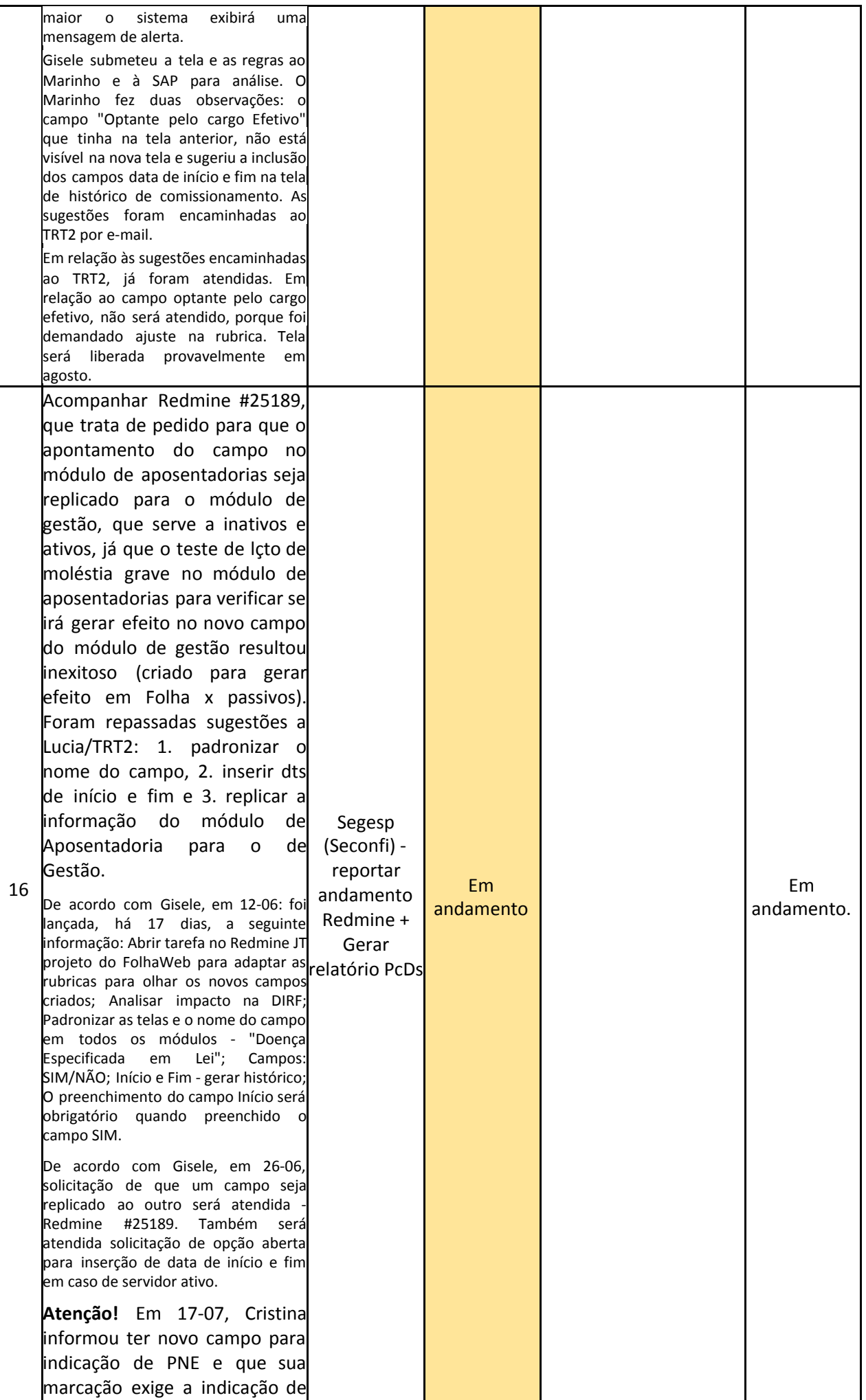

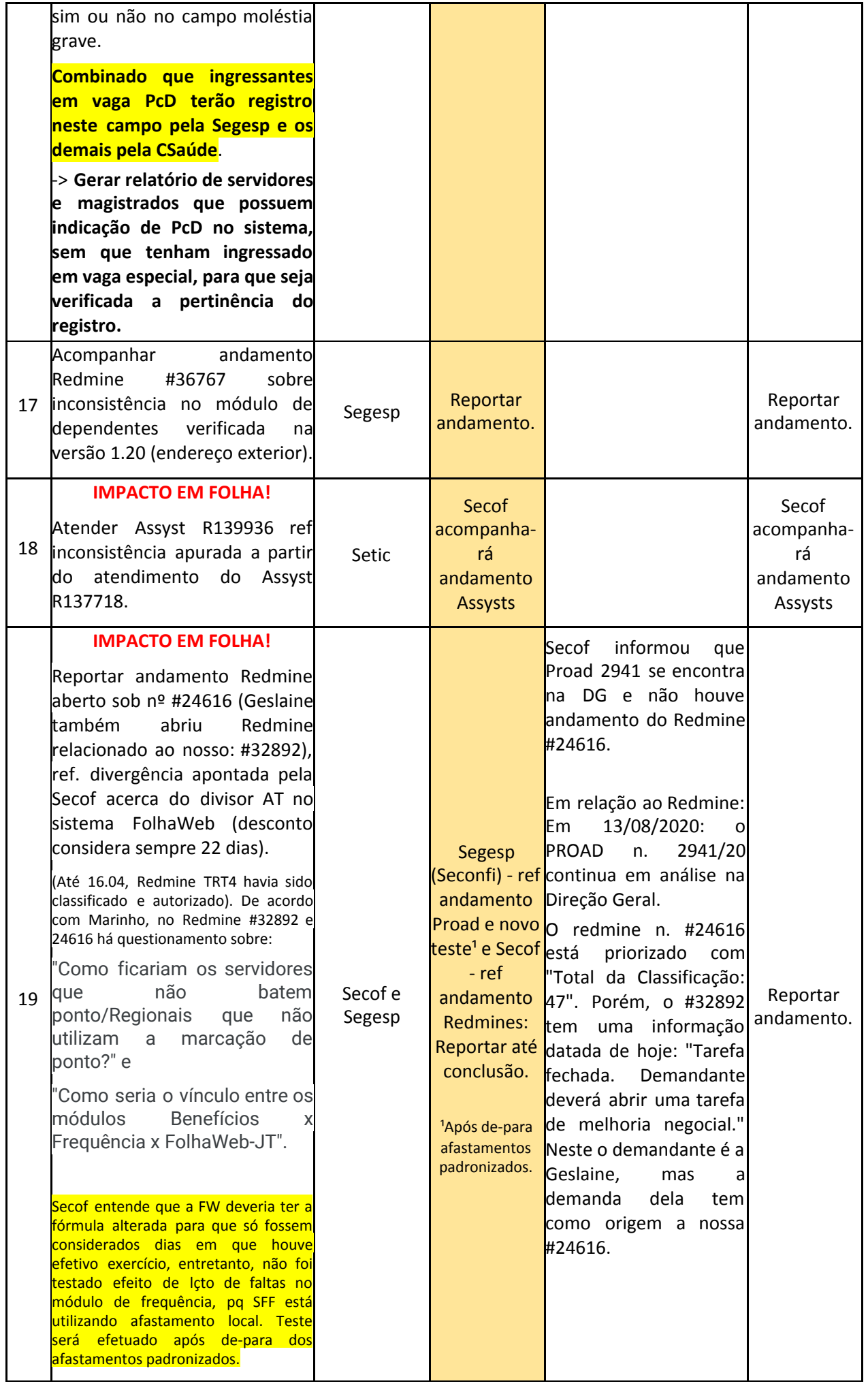

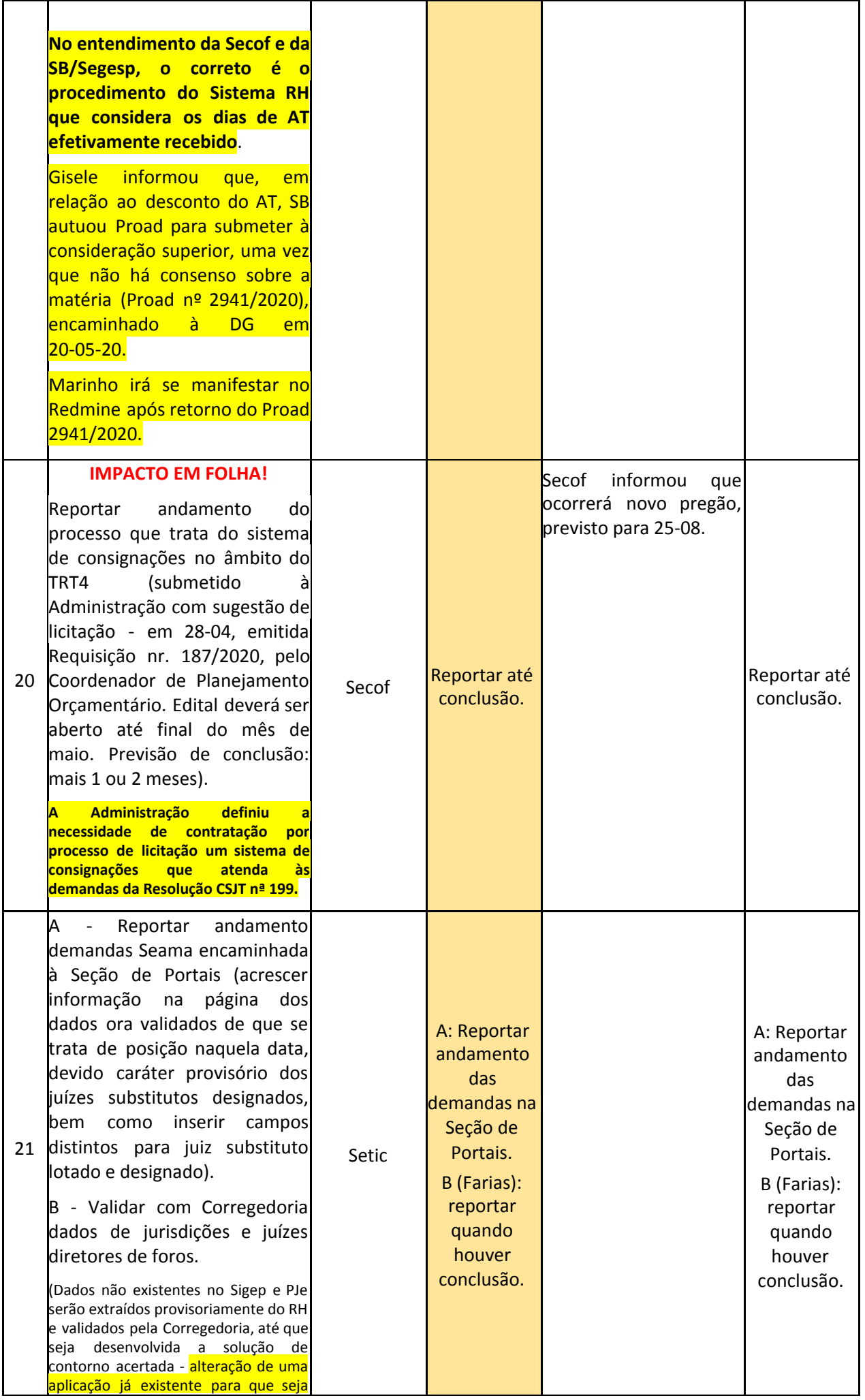

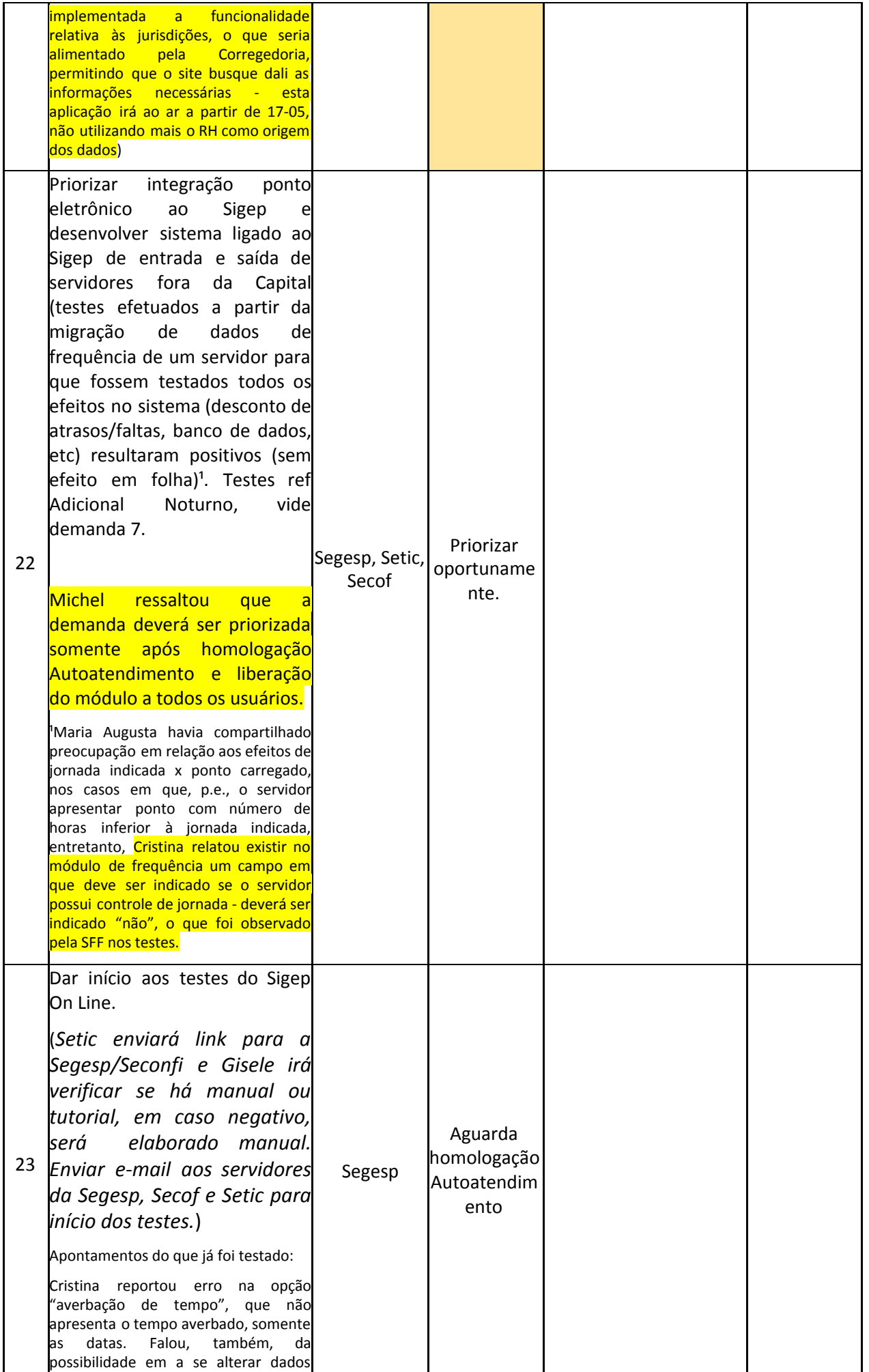

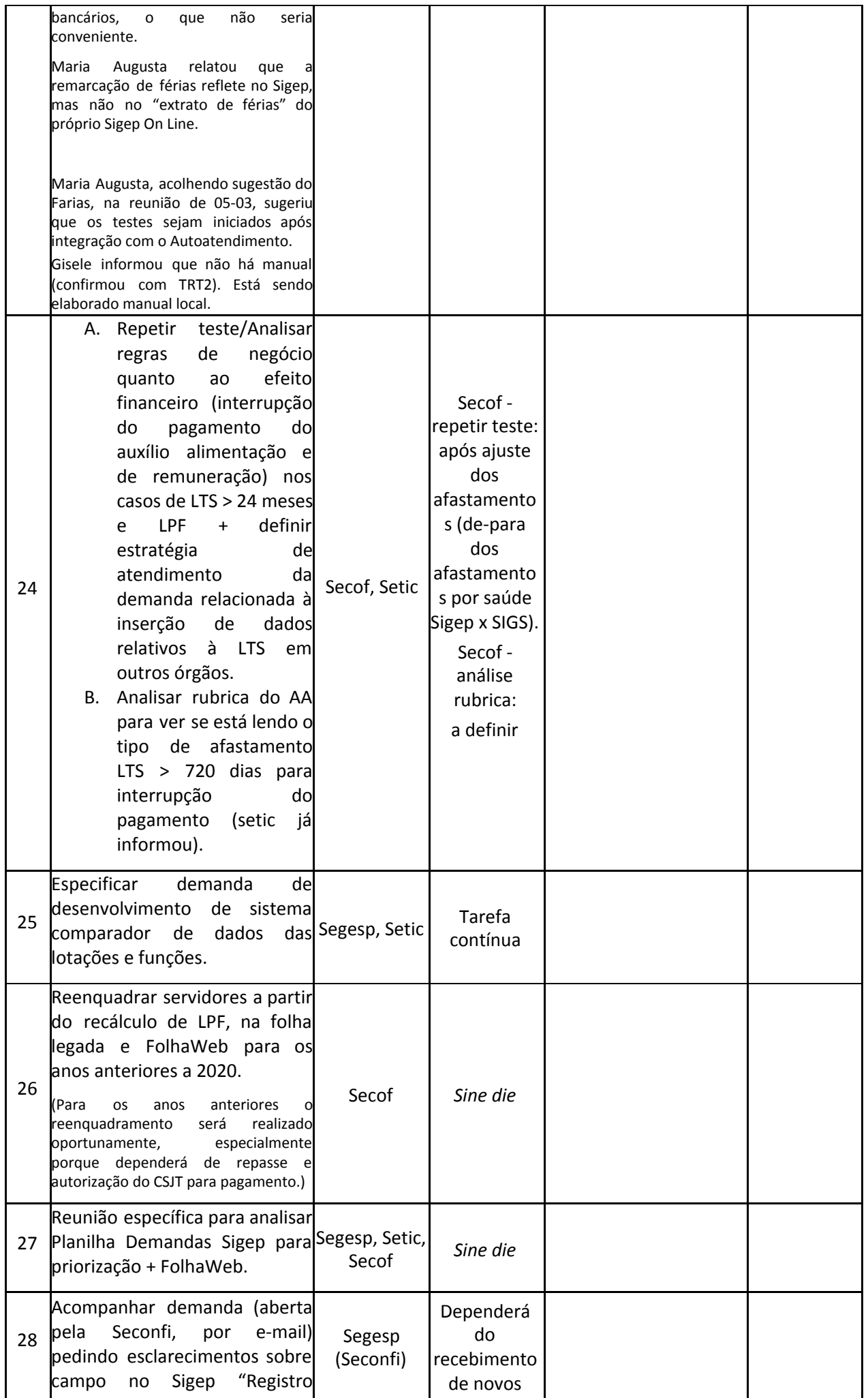

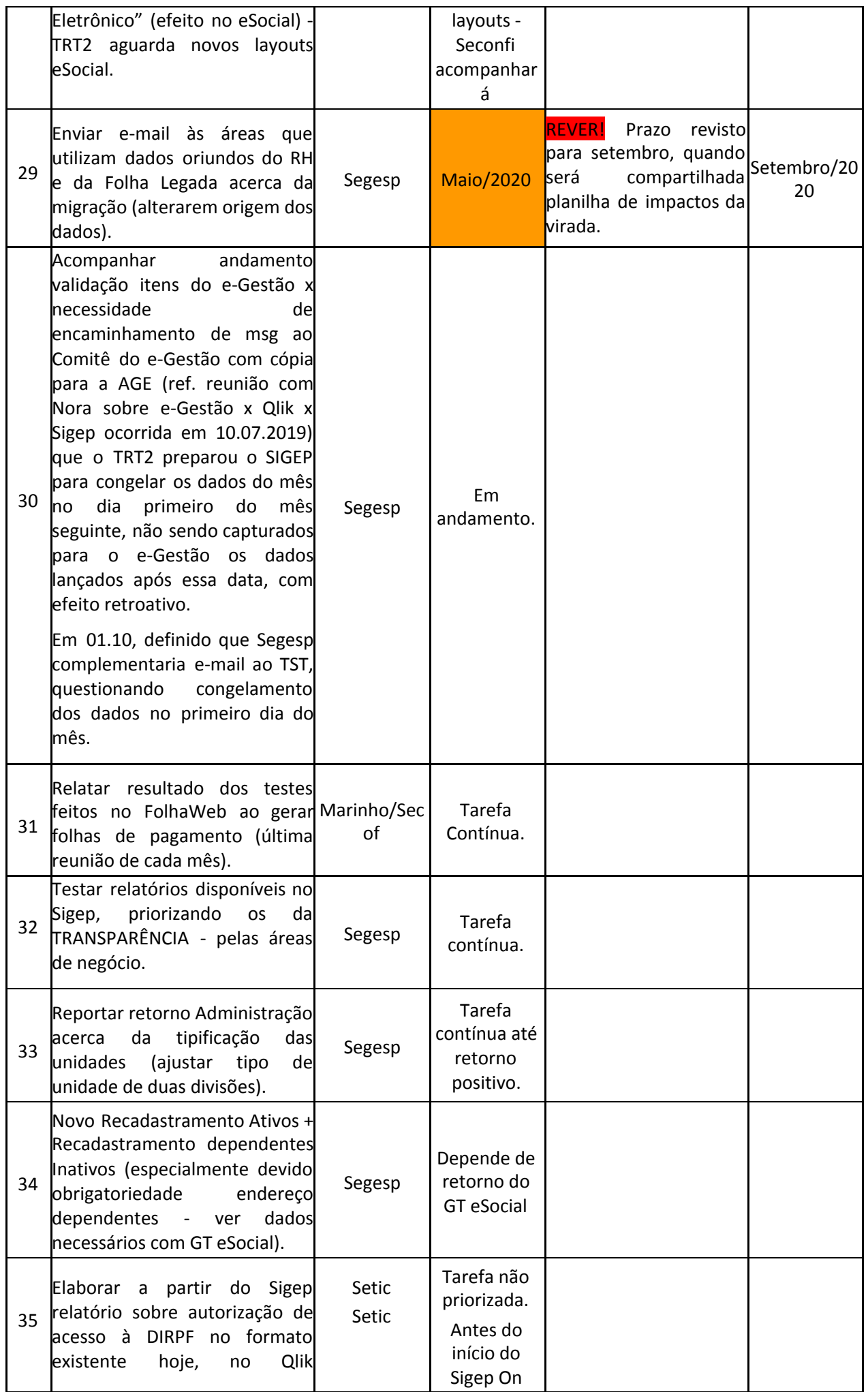

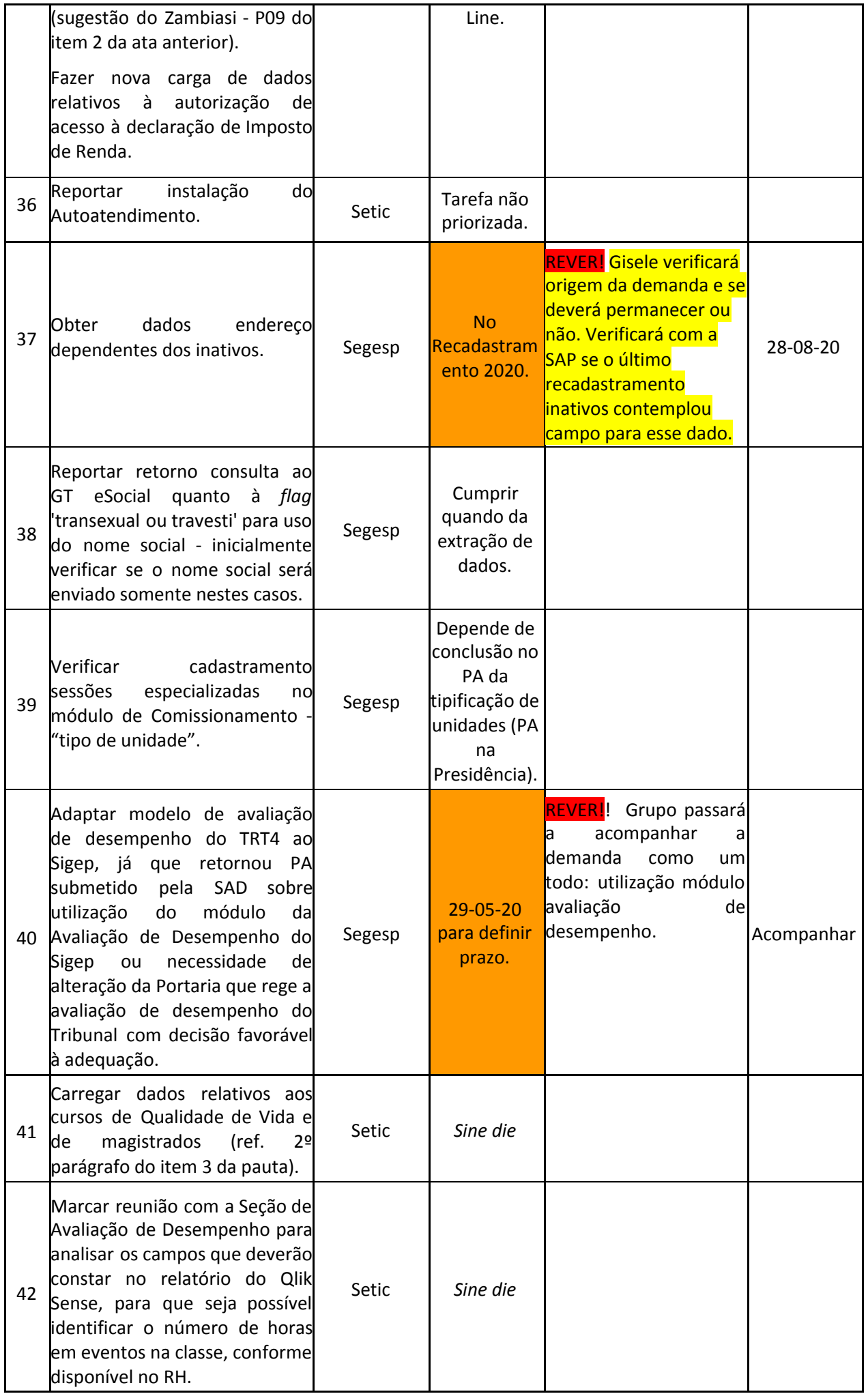

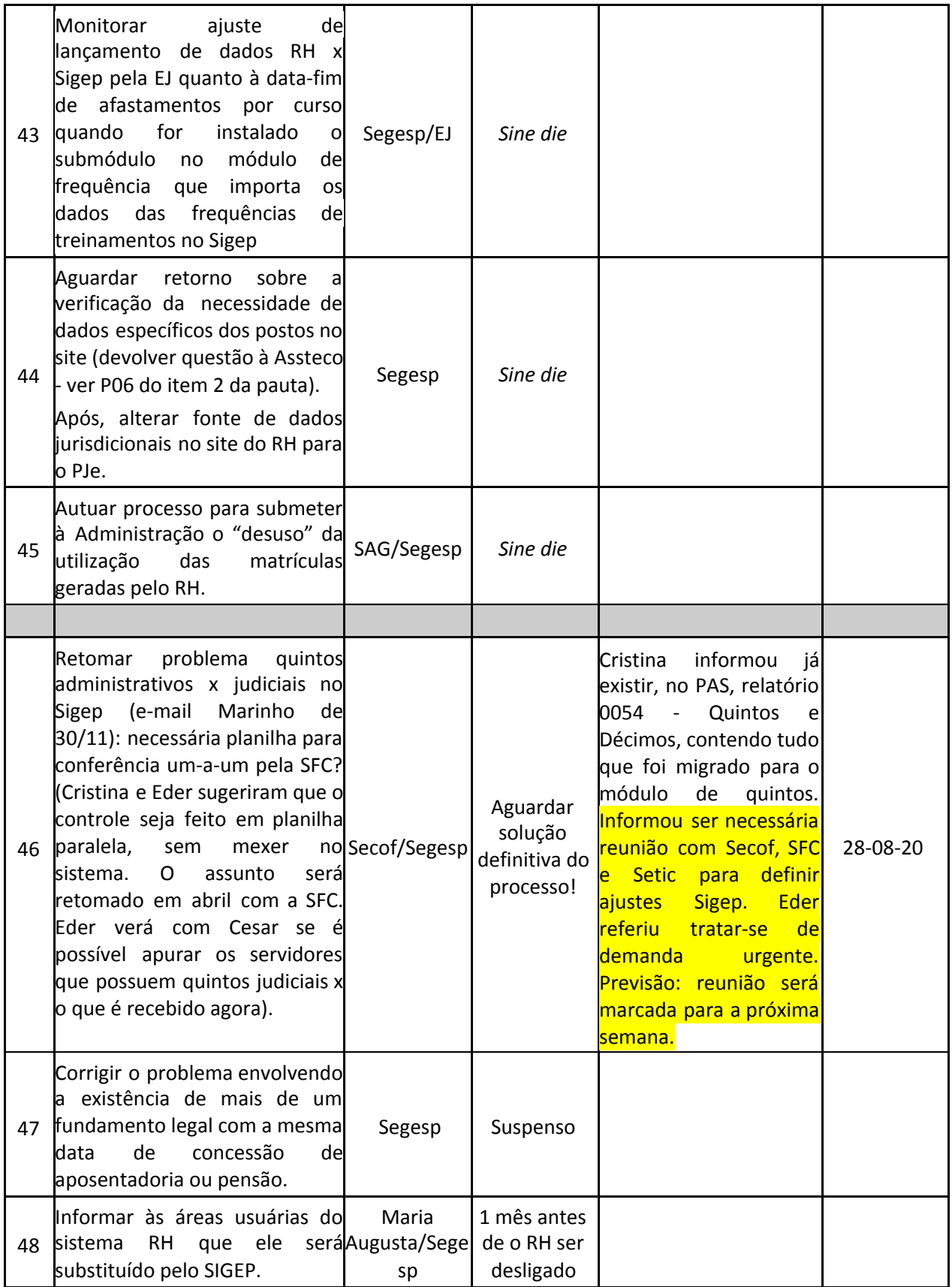